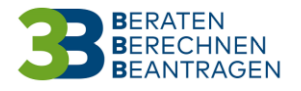

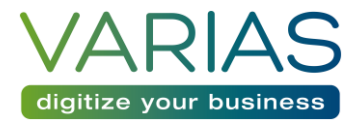

## VARIAS Sign – Unterschriftenmappe

## 1) Wozu eine Unterschriftenmappe?

Die Unterschriftenmappe dient dazu, dem Kunden mehrere Dokumente gesammelt zum Signieren zukommen zu lassen. Der Kunde erhält dann nur eine SMS mit beliebig vielen Dokumenten und Signaturfeldern.

## 2) So funktioniert's

- VARIAS öffnen, sie können hier entweder
	- a) direkt in die SignApp einsteigen
	- b) einen Kunden öffnen und von dort aus in die SignApp einsteigen

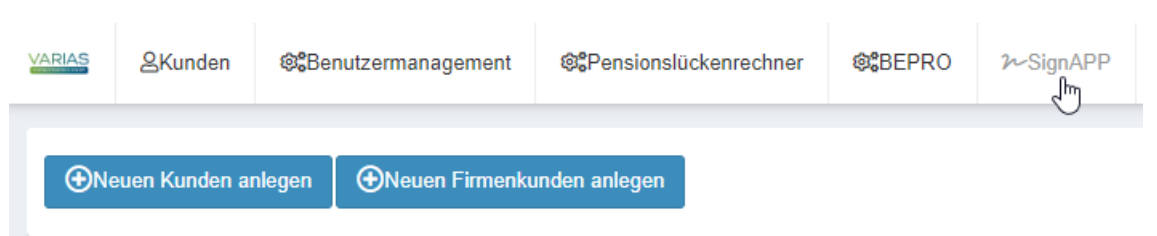

Klicken Sie auf "Dokument hochladen"

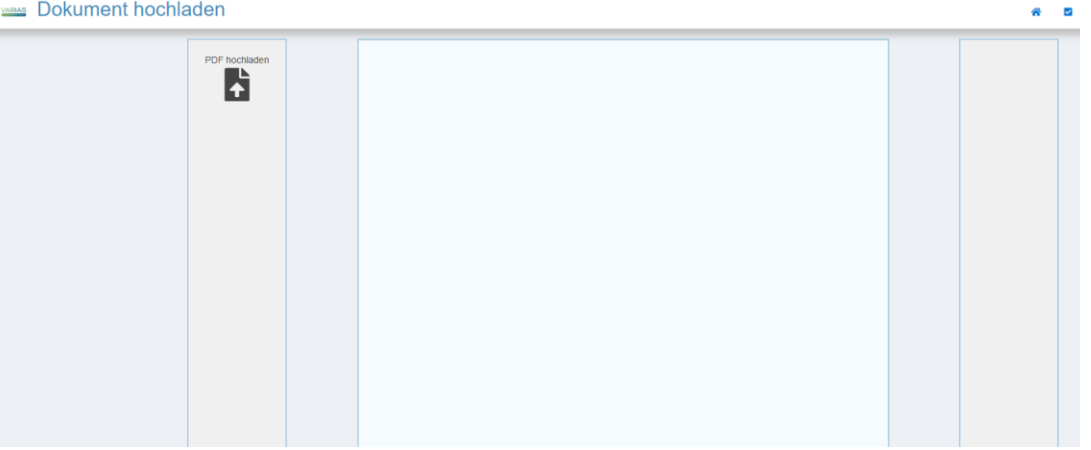

- Ziehen Sie nun die gewünschten PDF Dokumente in den blauen Bereich
	- a) Entweder Dokument für Dokument mittels drag&drop, oder
	- b) Alle gesammelt, indem Sie mehrere PDF Dokumente markieren und in den blauen Bereich ziehen
- Ihre Dokumente werden nun am oberen Rand angezeigt

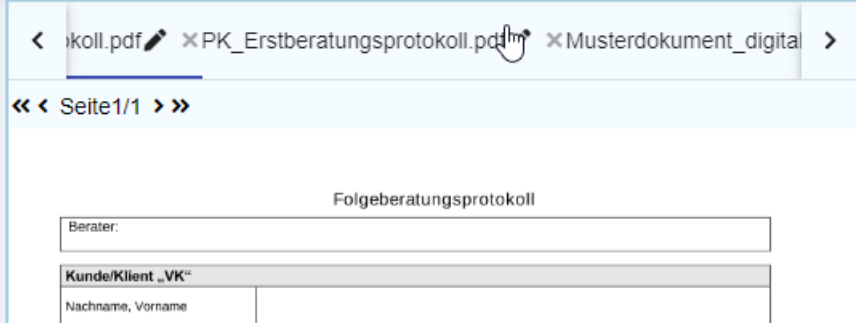

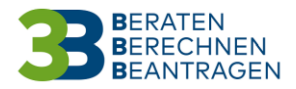

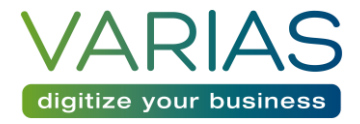

• Mit einem Klick auf das jeweilige Dokument können Sie dieses vergrößert im unteren Bereich anzeigen und dort die Unterschriftenstempel einfügen.

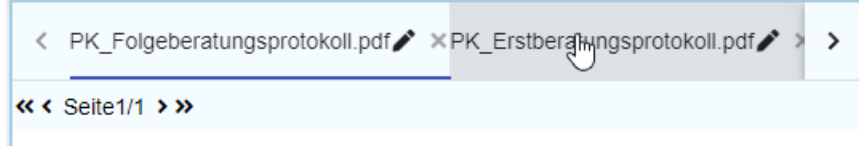

- Die Unterschriftenstempel finden Sie auf der linken Seite
	- a) Wählen Sie einen vorhandenen aus, oder
	- b) Erstellen Sie einen neuen mittels "Unterschrift hinzufügen"
- Mit einem Klick auf den Stift können Unterschrifteninformationen bearbeitet werden
- Auf der rechten Seite können Sie sich durch das jeweilige Dokument navigieren

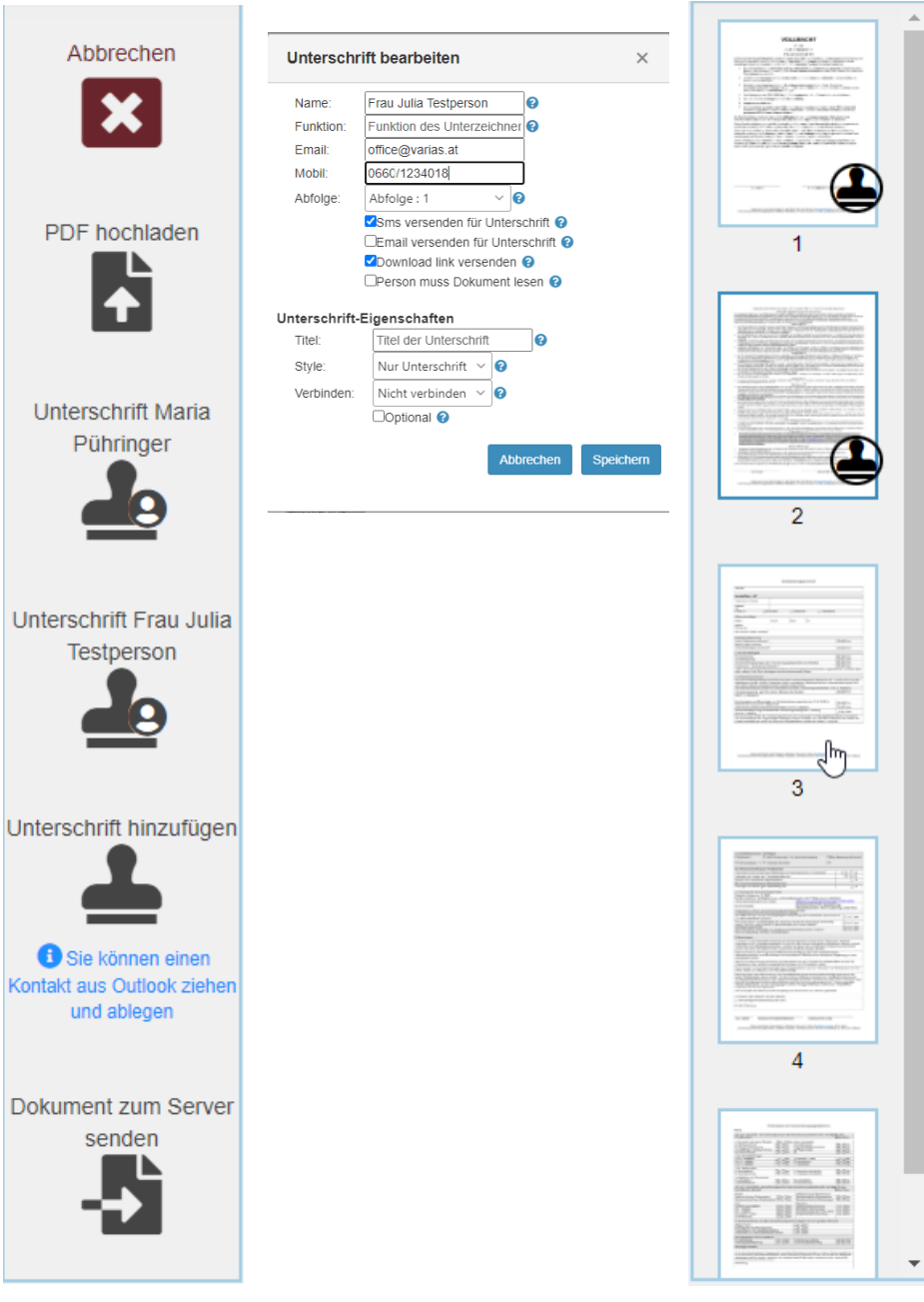

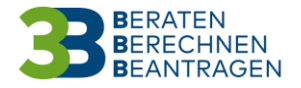

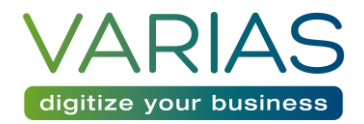

- Sobald jedes Dokument mit Unterschriftstempeln versäht ist, können Sie die Unterschriftenmappe zum Server senden
	- o Geben Sie eine Bezeichnung für die Unterschriftenmappe ein und klicken Sie auf "absenden"
	- o Der Kunde erhält eine SMS mit einem Link

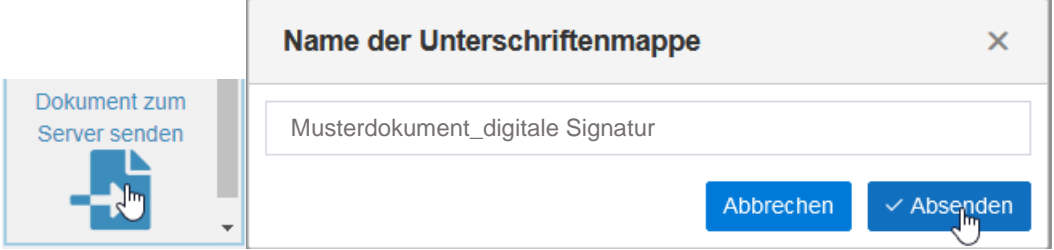

- Das Senden an den Server kann einige Sekunden in Anspruch nehmen; die Seite wird automatisch geschlossen – Sie sollten sich wieder in der Dokumentenübersicht befinden
- Dort ist auch Ihre Dokumentenmappe abgelegt:

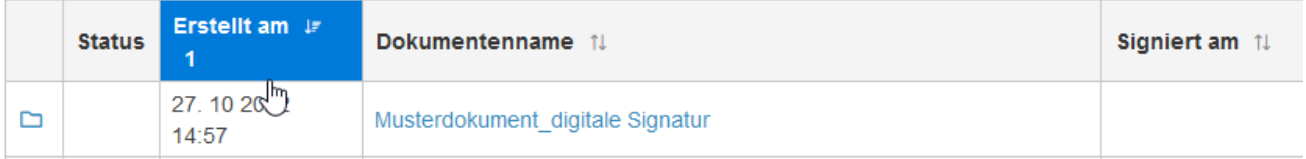

• Mit einem Klick auf das Folder-Symbol klappt sich die Dokumentenmappe auf und Sie sehen die einzelnen Dokumente und deren Unterschriftenstatus

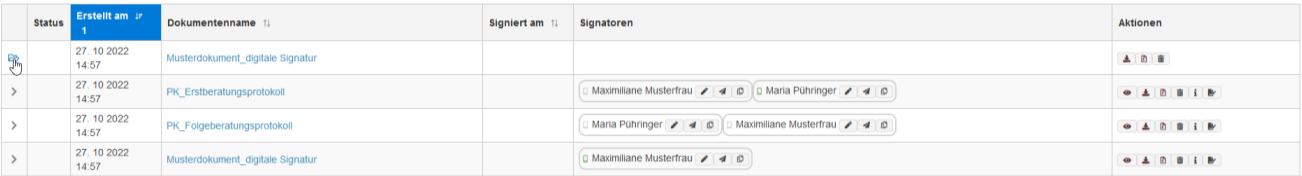

• Sie können nun alle Dokumente einzeln herunterladen, oder die Mappe gesammelt – dabei erhalten Sie einen ZIP-Ordner mit den entsprechenden PDF-Dateien